<span id="page-0-0"></span>CHRISTOPHE **MOOR**

# **Mémento du langage C**

Norme ANSI/ISO

*2 <sup>e</sup> version Nouvelles fonctionnalités C99 + C11*

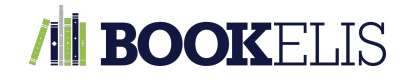

### Historique des versions

### **Version 1.1 (août 2018)**

- Ajout des chapitres [6,](#page--1-0) [7,](#page--1-0) [8,](#page--1-0) et [9](#page--1-0)
- Finalisation des extensions C99
- Ajout des extensions C11
- Nouvelle mise en page

### **Version 1.0 (septembre 2016)**

*Version initiale*

### Contacter l'auteur

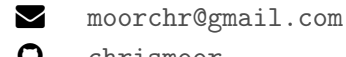

[chrismoor](https://github.com/chrismoor)

Copyright  $\mathbb O$  C. Moor, 2018 Tous droits réservés. Reproduction partielle ou intégrale, sous quelque forme ou quelque support que ce soit, interdite sans l'autorisation écrite de l'auteur.

Publication Bookelis, coll. Copernic 38 Parc du Golf FR-13290 Aix-en-Provence

ISBN : 979-10-227-8123-7

Les illustrations présentes en couverture, libres de droits, sont issues de la médiathèque *[Wikimedia](https://commons.wikimedia.org/) [Commons](https://commons.wikimedia.org/)*, ainsi que du moteur de recherche *[Pexels](https://www.pexels.com/)*.

Tous les produits et programmes cités dans cet ouvrage sont protégés, et les marques déposées par leurs propriétaires respectifs. Les marques ne sont utilisées qu'à seule fn de désignation des produits.

Mise en page avec  $\text{ETr} X 2_{\varepsilon}$ .

### **Préambule**

˚ ˚ ˚

### **Pourquoi ce mémento ?**

Le but de cet opuscule est de rassembler tous les points clés essentiels à une bonne compréhension du langage C de manière condensée, et d'y exposer des éléments de syntaxe parmi les plus utiles au quotidien, jusqu'aux notions avancées. De plus, les points délicats et les ambiguïtés du langage les plus couramment rencontrées sont mis en exergue, de manière à éviter les erreurs qui pourraient être induites par la pratique d'un autre langage de programmation. Dans la mesure du possible, nous mentionnons aussi les risques pratiques – effets constatés avec les compilateurs modernes – encourus en cas de non-respect de la norme.

### **Pour qui ?**

Cet abrégé s'adresse notamment aux programmeurs occasionnels (en C) qui souhaitent trouver une réponse rapide aux problèmes techniques rencontrés lors du développement d'applications, ou aux personnes désireuses de rafraichir rapidement leurs connaissances, quitte à aller consulter un ouvrage de référence afn d'obtenir davantage de détails au sujet de certaines notions en particulier.

### *Ce mémento ne prétend pas à l'exhaustivité !*

L'ouvrage que vous vous apprêtez à lire n'est ni une documentation technique, ni un cours complet sur le langage C, ni encore moins un cours de programmation. De solides notions de programmation, que ce soit en C ou non, sont requises avant d'aborder le contenu qui suit. Par ailleurs, tous les commentaires constructifs seront bienvenus et appréciés, qu'ils soient relatifs à des idées d'amélioration, ou à des erreurs relevées.

*Disclaimer* L'auteur ne pourra être tenu responsable de toute omission, erreur, ou lacune qui aurait pu se glisser dans ce document, ni des conséquences – quelles qu'elles soient – qui résulteraient de l'utilisation des informations fournies.

# **TABLE DES MATIÈRES**

### **xi** [Introduction](#page-10-0)

### **Chapitre 1**

1 [Types de base et déclarations](#page--1-0)

- **1.1** [Entiers](#page--1-1) 1
	- 1.1.1 [Constantes entières](#page--1-2) 2
	- 1.1.2 [Types additionnels \[C99\]](#page--1-3) 3
	- 1.1.3 [Conseils d'utilisation](#page--1-4) 3
- **1.2** [Énumérations](#page--1-5) 4
- **1.3** [Caractères](#page--1-0) 5
	- 1.3.1 [Constantes caractères](#page--1-6) 5
	- 1.3.2 [Caractères à échappement](#page--1-7) 6
	- 1.3.3 [Catégories de caractères](#page--1-8) 6
	- 1.3.4 [Caractères étendus](#page--1-9) 7
- **1.4** [Flottants](#page--1-10) 9
	- 1.4.1 Constantes flottantes 9
	- 1.4.2 [Types additionnels \[C99\]](#page--1-12) 10
- **1.5** [Déclarations de variables](#page--1-13) 10
	- 1.5.1 [Initialisation](#page--1-14) 10
	- 1.5.2 Qualificatifs 10
	- 1.5.3 [Classes de mémorisation](#page--1-0) 11
	- 1.5.4 [Déclarateurs](#page--1-16) 11
	- 1.5.5 Spécification de l'alignement [C11] 12
- **1.6** [Types synonymes](#page--1-18) 12
- 1.7 [Assertions statiques \[C11\]](#page--1-19) 14

**15 Chapitre 2** [Opérateurs et expressions](#page--1-0)

- **2.1** [Généralités](#page--1-20) 15
- **2.2** [Opérateurs arithmétiques](#page--1-21) 15
- **2.3** [Conversions numériques implicites](#page--1-22) 16
	- 2.3.1 [Conversions d'ajustement de type](#page--1-23) 16
	- 2.3.2 [Promotions numériques](#page--1-24) 16
- **2.4** [Opérateurs relationnels](#page--1-25) 17
	- 2.4.1 [Type booléen \[C99\]](#page--1-26) 17
- 2.5 [Opérateurs logiques](#page--1-27) 17
- **2.6** [Opérateurs de manipulation de bits](#page--1-28) 18
	- 2.6.1 [Opérateurs bit à bit](#page--1-29) 18
	- 2.6.2 [Opérateurs de décalage](#page--1-30) 18
- **2.7** [Opérateurs d'afectation et d'incrémentation](#page--1-31) 18
	- 2.7.1 Opérande modifiable (left value) 18
	- 2.7.2 Opérateur d'affectation simple 19
	- 2.7.3 [Opérateurs d'incrémentation](#page--1-34) 19
- 2.8 [Opérateur de conversion \(](#page--1-35)cast) 19
- **2.9** [Opérateur séquentiel](#page--1-36) 20
- 2.10 [Opérateur](#page--1-37) sizeof 21 2.10.1 [Avec un nom de type](#page--1-38) 21 2.10.2 [Avec une expression](#page--1-39) 21
- 2.11 [Expressions constantes](#page--1-40) 22
- 2.12 [Opérateur](#page--1-41) alignof [C11] 22

**25 Chapitre 3** [Instructions exécutables](#page--1-0)

- **3.1** [Généralités](#page--1-42) 25
- **3.2** [Instructions simples](#page--1-43) 25
	- 3.2.1 [Instruction expression](#page--1-44) 25
		- 3.2.2 [Instructions de saut \(branchement inconditionnel\)](#page--1-45) 26
- **3.3** [Instruction composée \(bloc\)](#page--1-46) 26
- **3.4** [Instructions structurées](#page--1-47) 27
	- 3.4.1 [Instructions de sélection](#page--1-48) 27
	- 3.4.2 [Instructions d'itération](#page--1-14) 28

# **31 Chapitre 4** [Fonctions](#page--1-0)

- **4.1** [Généralités](#page--1-1) 31
	- 4.1.1 [Programme principal](#page--1-49) 31
- **4.2** [Défnition d'une fonction](#page--1-50) 32
	- 4.2.1 [Arguments](#page--1-51) 32
	- 4.2.2 [Valeur de retour](#page--1-52) 33
	- 4.2.3 [Instruction](#page--1-53) return 33
- **4.3** [Déclaration et appel](#page--1-54) 34
	- 4.3.1 [Déclaration d'une fonction](#page--1-55) 34
	- 4.3.2 [Redéclaration d'une fonction](#page--1-56) 34
	- 4.3.3 [Déclaration par défaut](#page--1-57) 34
	- 4.3.4 [Conversions lors d'un appel](#page--1-58) 35
	- 4.3.5 [Fichiers en-tête](#page--1-59) 35
- **4.4** [Transmission des arguments](#page--1-60) 35
	- 4.4.1 [Principes généraux](#page--1-61) 35
	- 4.4.2 [Transmission de tableaux](#page--1-62) 36
	- 4.4.3 [Cas des tableaux de tableaux](#page--1-63) 37
- **4.5** [Variables globales](#page--1-64) 38
	- 4.5.1 [Déclaration](#page--1-65) 39
	- 4.5.2 [Règles](#page--1-66) 39
	- 4.5.3 [Conseils d'utilisation](#page--1-67) 39
- **4.6** [Variables locales](#page--1-68) 40
	- 4.6.1 [Initialisation](#page--1-69) 41
	- 4.6.2 [Variables locales rémanentes](#page--1-70) 41
- **4.7** [Pointeurs sur fonctions](#page--1-71) 41
	- 4.7.1 Déclaration et affectation 41
	- 4.7.2 [Utilisation](#page--1-72) 42
- **4.8** [Arguments variables](#page--1-73) 42
	- 4.8.1 [Transmission d'arguments variables](#page--1-74) 43
- **4.9** [Fonctions en ligne \[C99\]](#page--1-75) 44
	- 4.9.1 [Règles](#page--1-76) 44
	- 4.9.2 [Modèles d'utilisation](#page--1-77) 45
- **4.10** [Branchements non locaux](#page--1-78) 46 4.10.1 Macro setimp 46
	- 4.10.2 [Fonction](#page--1-80) longimp 46
- 

**49 Chapitre 5** [Types dérivés](#page--1-0)

- **5.1** [Généralités](#page--1-81) 49
- **5.2** [Tableaux](#page--1-71) 49
	- 5.2.1 [Types et déclaration](#page--1-82) 49
	- 5.2.2 [Initialisation](#page--1-83) 50
	- 5.2.3 [Utilisation](#page--1-84) 51
- **5.3** [Pointeurs](#page--1-85) 51
	- 5.3.1 [Déclaration](#page--1-86) 51
	- 5.3.2 [Propriétés arithmétiques](#page--1-87) 52
	- 5.3.3 [Lien entre pointeur et tableau](#page--1-88) 52
	- 5.3.4 [Pointeur nul](#page--1-89) 53
	- 5.3.5 [Afectation](#page--1-90) 53
	- 5.3.6 [Pointeurs génériques](#page--1-91) 53
	- 5.3.7 [Comparaisons entre pointeurs de même type](#page--1-92) 54
	- 5.3.8 [Conversions forcées](#page--1-93) 54
	- 5.3.9 [Allocation dynamique de la mémoire](#page--1-94) 54
- **5.4** [Structures](#page--1-95) 56
	- 5.4.1 [Déclaration](#page--1-96) 56
	- 5.4.2 [Initialisation](#page--1-97) 57
	- 5.4.3 [Utilisation](#page--1-98) 57
- **5.5** [Unions](#page--1-99) 58
	- 5.5.1 [Déclaration](#page--1-100) 58
	- 5.5.2 [Initialisation](#page--1-101) 58
	- 5.5.3 [Utilisation](#page--1-102) 58

**5.6** [Champs de bits](#page--1-103) 59

5.6.1 [Exemple](#page--1-104) 59

**5.7** [Chaines de caractères](#page--1-105) 59

- 5.7.1 [Écriture de constantes](#page--1-106) 60
- 5.7.2 [Création et utilisation de chaines](#page--1-65) 61
- 5.7.3 [Fonctions de manipulation des chaines](#page--1-107) 62
- 5.7.4 [Entrées-sorties de chaines](#page--1-108) 65
- 5.7.5 [Chaines de caractères étendus](#page--1-109) 66
- 5.7.6 [Fonctions de manipulation d'octets](#page--1-110) 66
- **5.8** [Littéraux composés \[C99\]](#page--1-111) 67
- **5.9** [Sélection générique \[C11\]](#page--1-112) 68

**71 Chapitre 6** [Entrées-sorties standard](#page--1-0)

**6.1** [Généralités](#page--1-81) 71 **6.2** [Fonction](#page--1-113) printf 71 6.2.1 [Appel](#page--1-114) 71 6.2.2 Codes de conversion et modificateurs 72 6.2.3 [Possibilités de formatage](#page--1-116) 72 **6.3** [Fonction](#page--1-117) putchar 74 6.3.1 [Appel](#page--1-118) 74 **6.4** [Fonction](#page--1-37) scanf 75 6.4.1 [Appel](#page--1-119) 75 6.4.2 Codes de conversion et modificateurs 77 6.4.3 [Possibilités d'acquisition des données](#page--1-40) 78 6.4.4 [Fiabiliser l'acquisition des données](#page--1-120) 79 **6.5** [Fonction](#page--1-121) getchar 80 6.5.1 [Appel](#page--1-122) 80 **6.6** [Gestion du tampon](#page--1-123) 80

# **81 Chapitre 7** [Fichiers](#page--1-0)

- **7.1** [Généralités](#page--1-81) 81
	- 7.1.1 Particularités du traitement des fichiers en  $C$  81
- **7.2** Ouverture et fermeture d'un fichier 83
	- 7.2.1 [Fonction](#page--1-125) fopen 83
	- 7.2.2 [Modes d'ouverture](#page--1-126) 83
	- 7.2.3 [Fonction](#page--1-127) freopen 83
	- 7.2.4 [Fonction](#page--1-128) fclose 84
- **7.3** [Opérations binaires](#page--1-0) 85
	- 7.3.1 [Fonction](#page--1-129) fwrite 85
	- 7.3.2 [Fonction](#page--1-130) fread 85
	- 7.3.3 [Canevas d'utilisation des fonctions](#page--1-92) 86
- **7.4** [Opérations formatées](#page--1-131) 87
	- 7.4.1 [Fonction](#page--1-132) fprintf 87
	- 7.4.2 [Fonction](#page--1-133) fscanf 88
	- 7.4.3 [Fonction](#page--1-134) fputs 88
	- 7.4.4 [Fonction](#page--1-135) fgets 88
- **7.5** [Opérations mixtes](#page--1-136) 89
	- 7.5.1 [Fonction](#page--1-137) fputc 89
	- 7.5.2 [Fonction](#page--1-138) fgetc 89
- **7.6** [Accès direct](#page--1-139) 89
	- 7.6.1 [Fonction](#page--1-140) fseek 90
	- 7.6.2 [Fonction](#page--1-56) ftell 90
	- 7.6.3 [Fonctions](#page--1-141) fsetpos et fgetpos 91
	- 7.6.4 [Fonction](#page--1-142) rewind 91
- **7.7** [Détection et traitement des erreurs](#page--1-143) 91
- 

**93 Chapitre 8** [Préprocesseur](#page--1-0)

- **8.1** [Généralités](#page--1-144) 93
	- 8.1.1 [Règles communes](#page--1-145) 93
- **8.2** [Symboles et macros](#page--1-146) 93
	- 8.2.1 [Opérateur de conversion en chaine](#page--1-52) 95
	- 8.2.2 [Opérateur de concaténation](#page--1-147) 95
	- 8.2.3 [Opérateur](#page--1-95) pragma [C99] 96
	- 8.2.4 Annuler une définition 96
	- 8.2.5 Symboles prédéfinis 96
	- 8.2.6 [Précautions d'utilisation](#page--1-150) 96
- 8.3 [Compilation conditionnelle](#page--1-68) 98
	- 8.3.1 [Test de l'existence de symboles](#page--1-151) 99
	- 8.3.2 [Test d'expressions](#page--1-152) 99
- **8.4** Inclusion de fichiers sources 100
- **8.5** [Autres directives](#page--1-154) 101
	- 8.5.1 [Directive vide](#page--1-155) 101
	- 8.5.2 [Directive](#page--1-156) #line 101
	- 8.5.3 [Directive](#page--1-28) #error 102
	- 8.5.4 Directive [#pragma](#page--1-157) 102

# **103 Chapitre 9**

[Adaptations locales](#page--1-0)

- **9.1** [Généralités](#page--1-81) 103
- **9.2** [Fonction](#page--1-158) setlocale 103 9.2.1 [Appel](#page--1-159) 103
	- 9.2.2 [Catégories de localisation](#page--1-95) 104
- **9.3** Fonction [localeconv](#page--1-160) 104
	- 9.3.1 [Appel](#page--1-161) 104

## 105 [Liste des tableaux](#page--1-0)

- **107** [Liste des codes](#page--1-0)
- **109** [Bibliographie](#page--1-0)
- **111** [Appendices](#page--1-162)
- **113 Chapitre A** [Mots réservés](#page--1-0)
- **115 Chapitre B** [Priorité des opérateurs](#page--1-0)
- $117$  **Chapitre C**

## [Types du langage](#page--1-0)

- A Classification des types fondamentaux 117
- **B** [Types et macros additionnels](#page--1-164) 118
- **C** Types de taille fixe 119
- **D** [Limites numériques](#page--1-95) 120

### **123 Chapitre D** [Bibliothèque standard](#page--1-0)

- **A** [Généralités](#page--1-81) 123
- **B** [Fichiers en-tête](#page--1-95) 124

**127** [Index](#page--1-0)

## **INTRODUCTION**

### <span id="page-10-0"></span>**Bref historique**

Le langage C fut initialement inventé pour écrire le système d'exploitation UNIX au sein des laboratoires Bell, au début des années 1970. Dennis Ritchie a fait évoluer le langage B – développé par Ken Thompson quelques années auparavant, qui s'est lui-même inspiré de BCPL – en y ajoutant notamment la notion de type. Par la suite, Brian Kernighan a aidé à populariser le langage et a en faire la version connue aujourd'hui sous le nom de « C K&R ». Cette dernière fut normalisée en 1989 par l'ANSI après quelques modifcations mineures, ainsi que la défnition d'une bibliothèque (inexistante auparavant), et constitue le C moderne tel qu'il est encore utilisé aujourd'hui.

### **Principales caractéristiques du langage**

Le langage C est effcace, portable et proche de la machine. On parle de langage « bas niveau », car il manipule les mêmes types d'objets que la machine – les caractères, les nombres, et les adresses – et qu'ils sont combinables à l'aide d'opérateurs arithmétiques et logiques que la machine fournit réellement. En particulier, le C ne fournit aucune opération sur les types composés, tels les chaines de caractères ou les tableaux. Il est compilé de manière à ce que chaque instruction exécutable soit traduite par un nombre relativement prévisible d'instructions-machine, ce qui a une incidence sur l'occupation en mémoire et le temps de calcul. Par ailleurs, le langage C à proprement dit ne permet pas de réaliser des entrées-sorties ; à titre d'exemple, il n'existe aucune méthode ni aucun opérateur intrinsèque d'accès aux fchiers, mais ce genre d'opération est réalisable par l'intermédiaire de fonctions proposées par les diverses implémentations de la bibliothèque standard [\(1\)](#page-0-0) (glibc, MSVCR, ...). Comme la priorité est donnée à la légèreté et à la portabilité des applications, aucun mécanisme de multiprogrammation ou de synchronisation ente tâches n'est proposé de façon normalisée, tout autant que la description d'interfaces graphiques ou la gestion des exceptions, entre autres.

Malgré le peu de fonctionnalités, le C est indépendant de toute architecture matérielle particulière, la taille de sa bibliothèque très petite, et son apprentissage relativement rapide. Du fait de la faible quantité de concepts inhérents au langage, les compilateurs restent très simples, ce qui leur permet d'être rapides et facilement portables d'une architecture à une autre. D'ailleurs, un compilateur C est très souvent nativement livré avec les systèmes d'exploitation de la famille UNIX.

<sup>1.</sup> Bibliothèque logicielle du C livrée avec tout compilateur respectant la norme ISO, et parfois avec le système d'exploitation. Elle contient une collection élémentaire de fonctions mathématiques, de manipulation de chaines de caractères, de conversion de types, d'entrées/sorties, d'allocation mémoire, etc.

La puissance et la fexibilité de ce langage font qu'il est utilisé par beaucoup de compilateurs et interpréteurs à destination d'autres langages de programmation (p. ex. Fortran, Perl, Python, PHP).

### **Quelques avantages du C**

- Langage très répandu et largement connu ;
- bâti sur un standard ouvert ;
- gestion de la mémoire/maximisation des performances ;
- aucun support à l'exécution n'est requis (p. ex. machine virtuelle) ;
- code portable et compact ;
- etc.

### **Quelques inconvénients du C**

- Diffculté à détecter les erreurs si l'on ne fait pas attention (ou moyennant des logiciels tiers), et aucune vérifcation à l'exécution (sauf en C11) ;
- modularité sommaire (p. ex. absence d'espace de noms) ;
- gestion rudimentaire des exceptions ;
- généricité quasi absente (un peu plus étendue en C11) ;
- aucune gestion de la mémoire incorporée ;
- etc.

En outre, le langage C est très permissif, et le code source peut très rapidement devenir illisible. On pourrait aussi lui reprocher le manque de productivité que ses avantages et inconvénients induisent face à d'autres langages plus modernes.

### **Remarques au sujet des normes ISO 9899**

Le comité de normalisation a établi des lignes directrices pour l'écriture des normes ISO relatives au langage C. Voici un extrait déterminant ce qui caractérise **l'esprit du langage C** :

- fais confance au programmeur ;
- n'empêche pas le programmeur de faire ce dont il a besoin ;
- garde le langage simple et concis ;
- ne propose qu'une seule option pour effectuer une opération donnée ;
- fais-le rapidement, même si ce n'est pas complètement portable.

Attention à certaines fonctionnalités introduites en C99 – principalement les tableaux à dimensions variables et les types pour les nombres complexes – dont le support n'est plus obligatoire en C11. De plus, la prise en charge de quelques grandes nouveautés en C11 est optionnelle ; on peut citer le *multithreading*, les objets atomiques, ou encore les interfaces de vérifcation des limites (*bounds checking*). La dernière mouture de la norme (C17/C18), publiée en 2018, ne fait que corriger les défauts de C11 (y. c. les modifications de 2012) et clarifie certains aspects  $(2)$ ; aucune nouvelle fonctionnalité n'est ajoutée.

### **Contenu de cet abrégé**

Une très large majorité des règles normalisées sont présentées, plus ou moins en détail selon le degré d'utilité. Par contre, cet ouvrage n'a pas vocation à devenir une référence de la bibliothèque standard  $(3)$ , et donc seulement quelques fonctions typiques – surtout celles dont la compréhension correcte pourrait être délicate, ou celles sujettes à un usage intensif – sont décrites.

<sup>2.</sup> Liste complète : <http://www.open-std.org/jtc1/sc22/wg14/www/abq/compendium.htm>

<sup>3.</sup> À cet effet, pensez à utiliser la commande "man *fonction*", disponible sur les systèmes UNIX.

Les nouveautés apportées par les versions plus récentes de la norme sont repérables par les symboles **C 99** et **C 11** . Toutes les nouveautés inhérentes au langage sont abordées, ce qui n'inclut pas certaines nouveautés de la bibliothèque (fonctions, ou paramètres/concepts exclusivement liés à ces fonctions), car ce n'est pas le but de ce mémento. En C11, on n'aborde pas non plus les concepts de *multithreading*, ni l'interface de vérifcation des limites ou celle d'analysabilité.

### **Conventions de notation**

Pour une plus grande facilité de lecture, le contenu qui suit est structuré en **points-clés** dont la signifcation est la suivante :

- ◆ Règle dictée par la norme, ou présentation d'une fonction
	- ' Niveau hiérarchique 2
		- ˛ Niveau hiérarchique 3
- î Valeur de retour d'une fonction
- $\rightarrow$  But / finalité
- $\leq$  Comparaison avec un autre point, fonction, langage, etc.
- $\Rightarrow$  Conséquence
- $\triangleright$  Précision utile / conseil / exemple

Certains paragraphes apportent des **explications supplémentaires**, en essayant d'anticiper les questions/erreurs courantes, et en conseillant quelques bonnes pratiques de programmation :

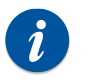

Informations complémentaires non indispensables

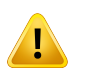

Conseils pour éviter les pièges, mises en garde

### **À propos des extraits de code**

Dans tout ce qui suit, les commentaires seront dénotés avec la syntaxe de fin de ligne (//) pour éviter de surcharger les exemples, bien que la norme C90 n'autorise uniquement les commentaires sous forme de blocs /\* ... \*/. Néanmoins, les deux syntaxes sont acceptées par la grande majorité des compilateurs modernes.

Dans le même but, on a volontairement éludé toutes les éventuelles directives d'inclusion des fichiers en-tête de la bibliothèque standard (*stdio.h*, *stdlib.h*, *stdarg.h*, *math.h*, *string.h*, *time.h*, *ctype.h*, *limits.h*, *foat.h*), sauf s'il s'agit d'un cas particulier. Aussi, les en-têtes de fonctions (typiquement *main*) sont ôtés dans les exemples les plus succincts.

**Version de la norme** Toute implémentation conforme au standard C doit défnir la macro constante \_\_STDC\_\_ avec la valeur 1. Avec la norme C99, la macro \_\_STDC\_VERSION\_\_ vaut 199901L (constante entière), tandis qu'elle vaut 201112L en C11, et 201710L en C18. Cette macro n'est pas défnie en C89/C90 pur, mais fut introduite avec l'amendement de 1995 (199409L).